ства, расположенные в опасной зоне (зона А). В инструкции приведены требования по заземлению конструкций, не входящих в систему тягового электроснабжения, таких как напольные устройства СЦБ, мосты и путепроводы, осветительное оборудование, воздухопроводы систем пневмоочистки стрелок и пневмопочты, отдельно стоящие объекты вблизи электрифицированных путей. Однако в ней нет указаний по заземлению тепло- и водопроводов, различного технологического оборудования, расположенное в зоне А, топливопроводов, устройство слива, налива и хранения ЛВЖ.

При заземлении этих устройств необходимо выполнить следующие требования:

- обеспечить электробезопасность работников железной дороги;
- не снизить надежность защиты систем тягового электроснабжения в аварийных режимах:
- исключить нарушение нормального функционирования рельсовых цепей и устройств СПГ
- С учетом этих требований были предложены следующие способы выполнения заземления.

Тепло- и водопроводы должны быть защищены от прямого выноса потенциала проводов контакт. ной сети и от ее электромагнитного влияния. При открытой прокладке и расположении полностью или частично в зоне А их заземляют на средний вывод дроссель-трансформатора или тяговый рельс через искровой промежуток, заземление выполняют в одной точке по Т-образной схеме. Для исключения нарушения функционирования устройств СЦБ трубы не должны иметь металлической связи (кроме указанной) с рельсами, рельсовыми скреплениями, стрелочными приводами, конструкциями, заземленными на рельс. Для защиты от электромагнитного влияния они подлежат дополнительному заземлению по концам и вдоль трассы с шагом 200-300 м на стальные электроды длиной 1,0 м, забиваемые в грунт. сопротивление заземления таких электродов не нормируется. В отличие от воздухопроводов на вводах их в здание установка изолирующих фланцев не предусматривается. Здесь необходимо выполнить контур заземления с сопротивлением не более 10 Ом.

Технологическое оборудование зачастую имеет свое защитное заземление и соединение его с рельсовой сетью может привести к выносу потенциала рельса на корпус оборудования и, как следствие, выхода его из строя, поэтому при электрификации должно быть вынесено из зоны А.

В соответствии с Указаниями по проектированию защиты от искрообразования на сооружения с легковоспламеняющимися и горючими жидкостями при электрификации железных дорог основой защиты от возникновения пожара и взрывов в местах слива, налива, хранения и распределения ЛГЖ являются мероприятия по предупреждению образования электрической искры в атмосфере. емкостях и трубопроводах с этими продуктами.

Образование искр можно предупредить уменьшением влияния электрифицированных железных дорог, созданием потенциалоуравнивающих перемычек, установкой изолирующих устройств между рельсами электрифицированных железных дорог и рельсами подъездных путей к стационарным резервуарам, секционированием трубопроводов и оболочек кабелей.

УДК 629.42: 004.4

## АВТОМАТИЗИРОВАННЫЙ АНАЛИЗ ПОТРЕБЛЕНИЯ ТОПЛИВА И ЭЛЕКТРОЭНЕРГИИ МАГИСТРАЛЬНЫМИ ЛОКОМАТИВАМИ В АСУЖТ

## А. П. КЕЙЗЕР, И. Л. ГРОМЫКО, О. А. ЕВТУХОВИЧ Белорусский государственный университет транспорта, г. Гомель

Машинист провел поезд. Инженер-теплотехник локомотивного депо рассчитал: экономия или пережог. Но на самом ли деле экономия или пережог рассчитаны правильно, по мнению профессора Фуфрянского да и любого другого специалиста в области тепловозной и электрической тяги, никто на это утвердительного ответа дать не может.

Существует множество методик нормирования топлива, в том числе и с использованием ЭВМ. Однако объективно оценить, кто больше экономит топливо: машинист или локомотив - эти методики делают с существенной погрешностью.

В данной работе предлагается новая и, по мнению авторов, более прогрессивная и более объективная методика автоматизированного анализа потребления топлива и электроэнергии с использованием математических методов теории оптимального управления, ЭВМ и микропроцессорной техники. Суть данной методики. Машинист провел поезд от станции А до станции В с остановками на станциях  $C_2, C_3...C_k$ . Бортовая ЭВМ локомотива (или ЭВМ ЕДЦУ - Единого диспетчерского  $\frac{1}{2}$ ентра управления) зафиксировала время  $\Delta T_2$  (между станциями  $A - C_2$ ),  $\Delta T_3$  (между станциями  $C_2$  - $C_2$ ),  $\Delta T_3$  (между станциями  $C_2$  -<br> $C_3$ ) и т.д. С помощью микропроцессорных датчиков произошло измерение расхода топлива  $\Delta G_2$  за  $C_3$ ) и т.д.<br>время  $\Delta T_2$ ;  $\Delta G_3$  за время  $\Delta T_3$  и т.д. Далее ЭВМ ЕДЦУ с помощью одного из математических метовремя 412, оптимального управления: метода динамического программирования; принципа макси-<sub>дов</sub> теории<br><sub>мума</sub> Понтрягина и метода блуждающей трубки – рассчитывает при разных значениях времени хо- $\Delta T_1$ ,  $\Delta T_2$ ... оптимальные режимы ведения поезда и расхода топлива  $\Delta G_1^P$ ,  $\Delta G_2^P$ ... (р обозначает расчетный расход топлива, ф - фактический). Сравнив значения фактических  $\Delta G_i^{\phi}$  и расчетных  $\Delta G_i^p$ значений расхода топлива, определяют величину экономии (когда  $\sum_i \Delta G_i^{\phi} > \sum_i \Delta G_i^p$ ) или пе- $\frac{1}{2}$ режога ( $\sum A G_i^{\phi} < \sum A G_i^{\phi}$ ). Собрав статистику 30 и более поездок каждого машиниста и проанали- $\sum_i \Delta G_i^p$  и  $\sum_i \Delta G_i^p$  и  $\sum_i \Delta G_i^{\phi}$ , можно прояснить картину: где экономил машинист, где экононил локомотив. На рисунке 1 представлена предлагаемая безбумажная микропроцессорная технология автоматизированного анализа потребления топлива (аналогично электроэнергии) магистральными локомотивами. Введение данной технологии позволит не только объективно оценить женемию или пережог топлива, но и поднять уровень организации перевозочного процесса на Белорусской железной дороге на новую, более высокую ступень научно-технического прогресса.

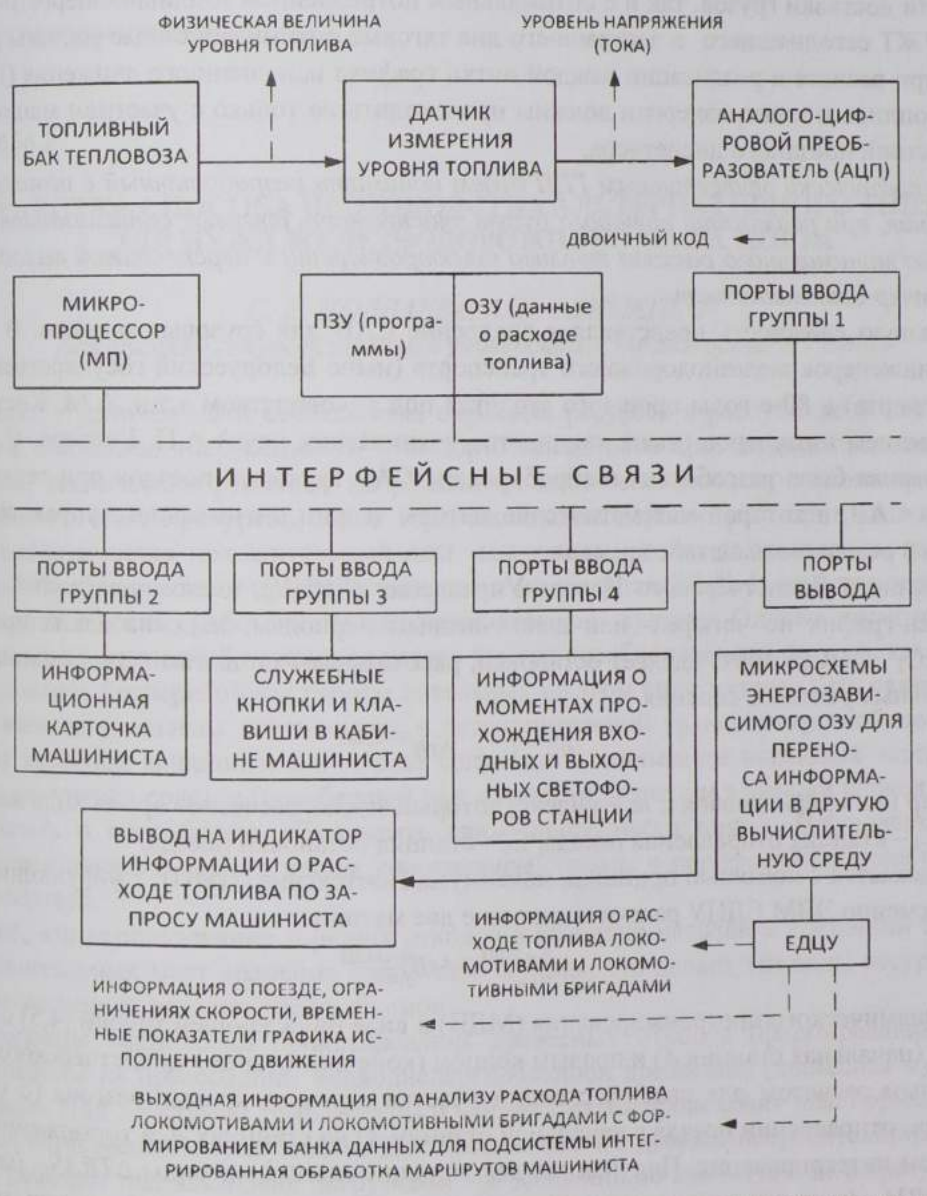

Рисунок 1 - Микропроцессорная система безбумажной технологии автоматизированного анализа потребления топлива магистральными докомотивами с выходом на интегрированную обработку маршрутов машиниста в АСУ реального времени